## **Android Screen Car**

Capture the screen of an Android device in an MP4 file that you can download

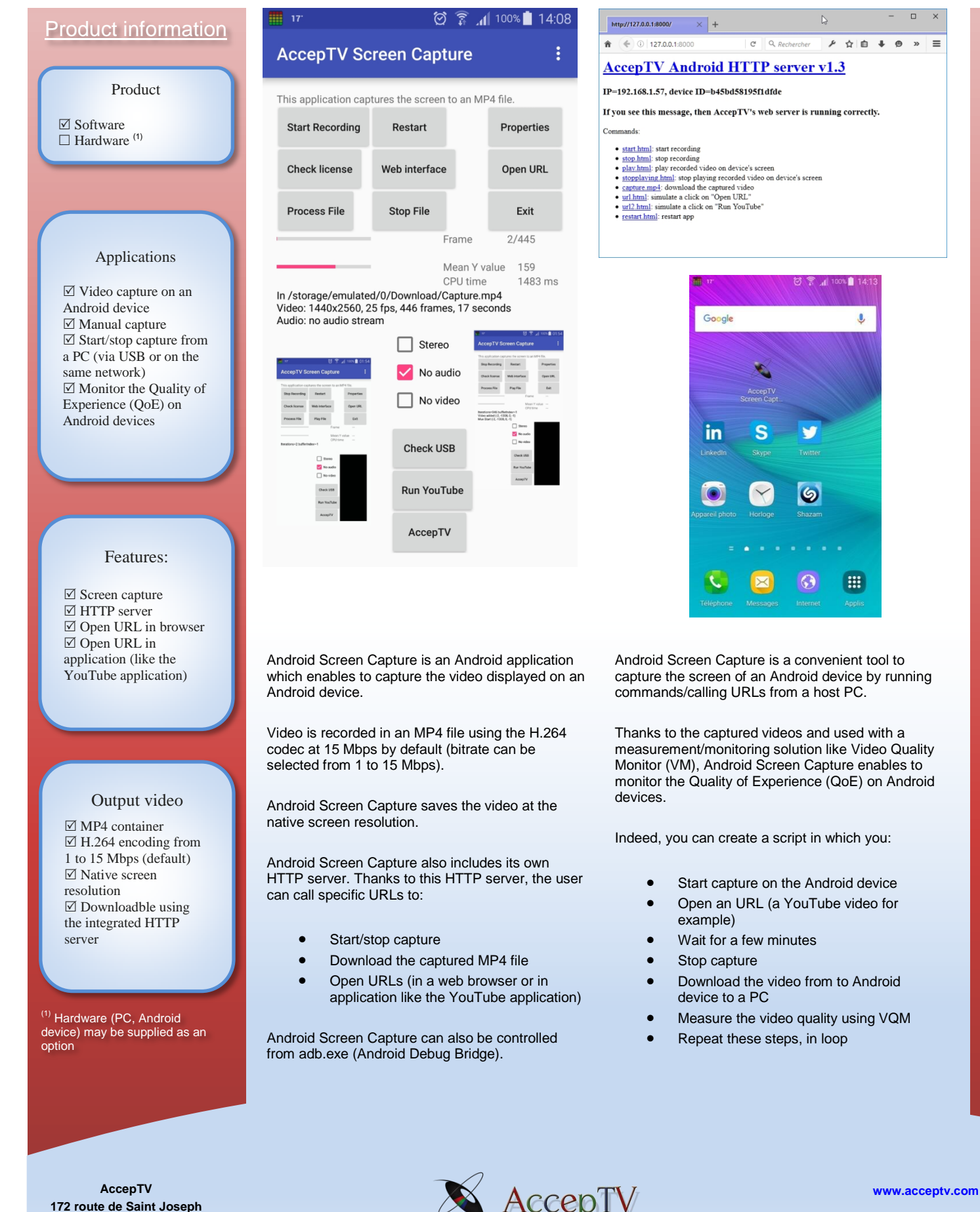

**[info@acceptv.com](mailto:info@acceptv.com)**

**FRANCE** Provided a property of the contract of the process of the process of the original process of the process of the process of the process of the process of the process of the process of the process of the process of

**44300 NANTES**

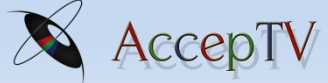

This information is subject to change without prior notice. AccepTV name and logo are registered trademarks. Android is a registered trademark of Google Inc. All rights reserved. Copyright © AccepTV. www.acceptv.com